Es gibt mehrere Codenummern doppelt.

Zur Unterscheidung wurde an die Codenummer xxx eine Ziffer angefügt:

entweder

die letzte Ziffer y der Matrikelnummer xxxLy

oder

die vorletzte Ziffer z der Matrikelnummer xxxVz

Diese Codenummern stehen am ENDE der Liste.

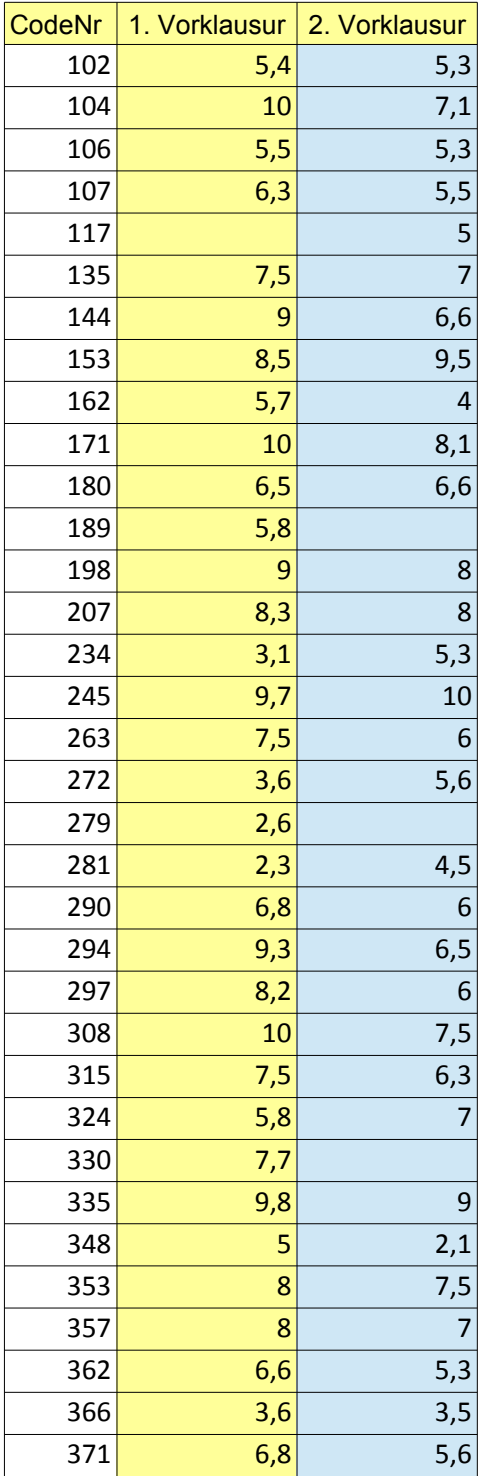

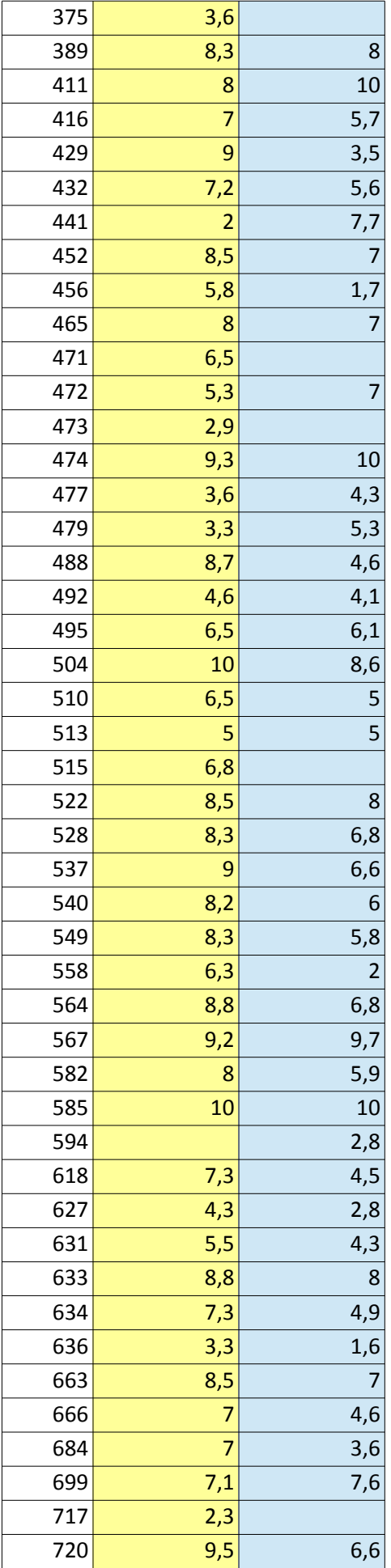

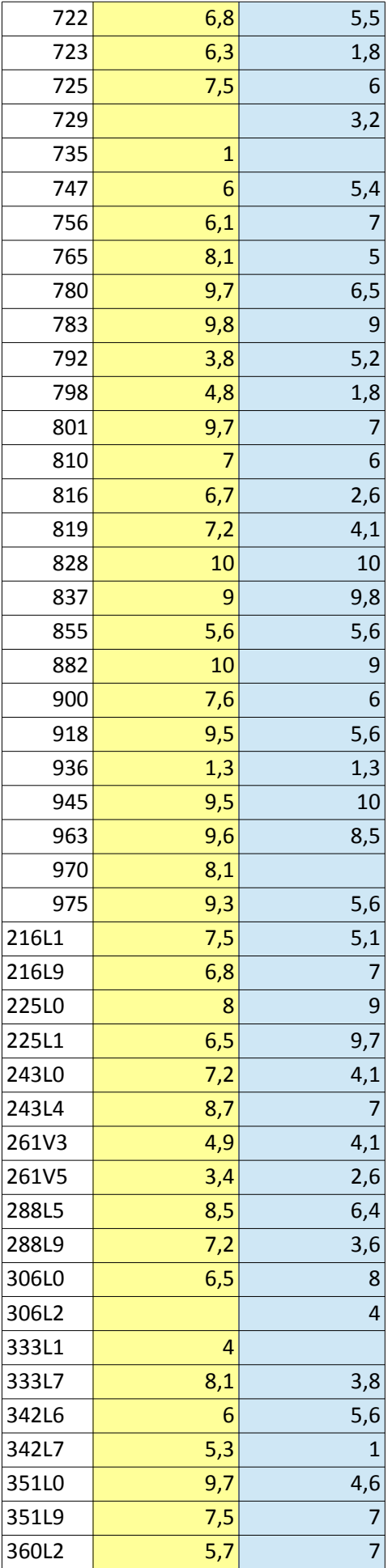

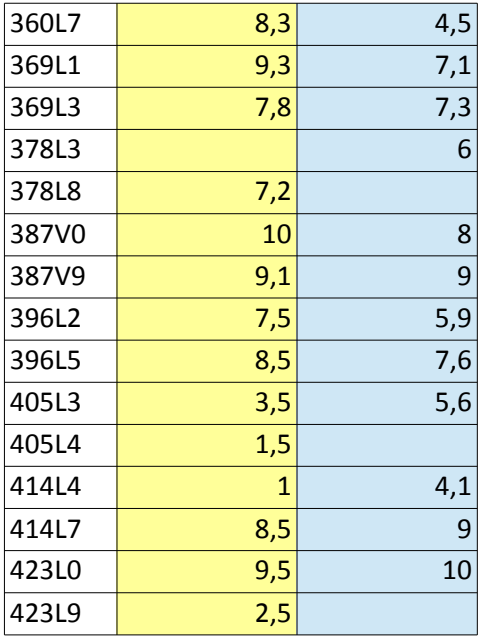